## Image creation with PHP

- By Kore Nordmann
- PHP Unconference Hamburg  $-25.04.08$

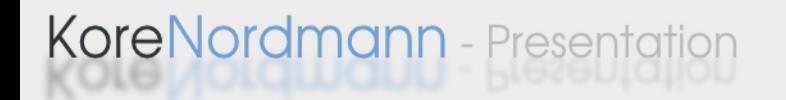

#### About me

- Kore Nordmann
	- Studying computer science at the University Dortmund
	- Working for eZ systems on eZ components
	- Maintainer and / or Developer in multiple open source projects: Image\_3D, KaForkl, ezcGraph, Torii, Busimess, PHPUnit, WCV, ...
		- Image related: Image 3D, KaForkl, ezcGraph

#### ●Goal

- Write a wrapper to different image formats and libraries
- Shows common problems

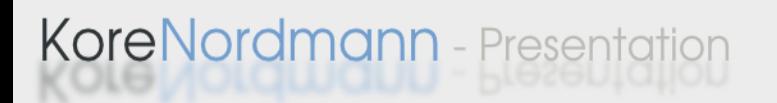

## ●Usage in ezcGraph

• Supported backends: Flash, GD, SVG, Cairo

Eigner von Bild.T-Online.de AG & Co. KG

T-Online International AG: 37%

Axel Springer AG: 63%®

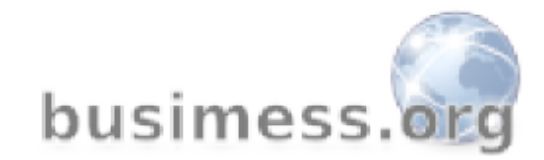

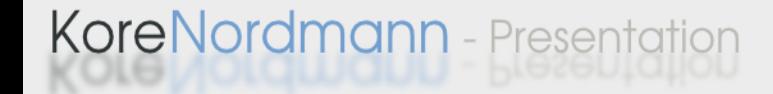

## ●Usage in Image\_3D

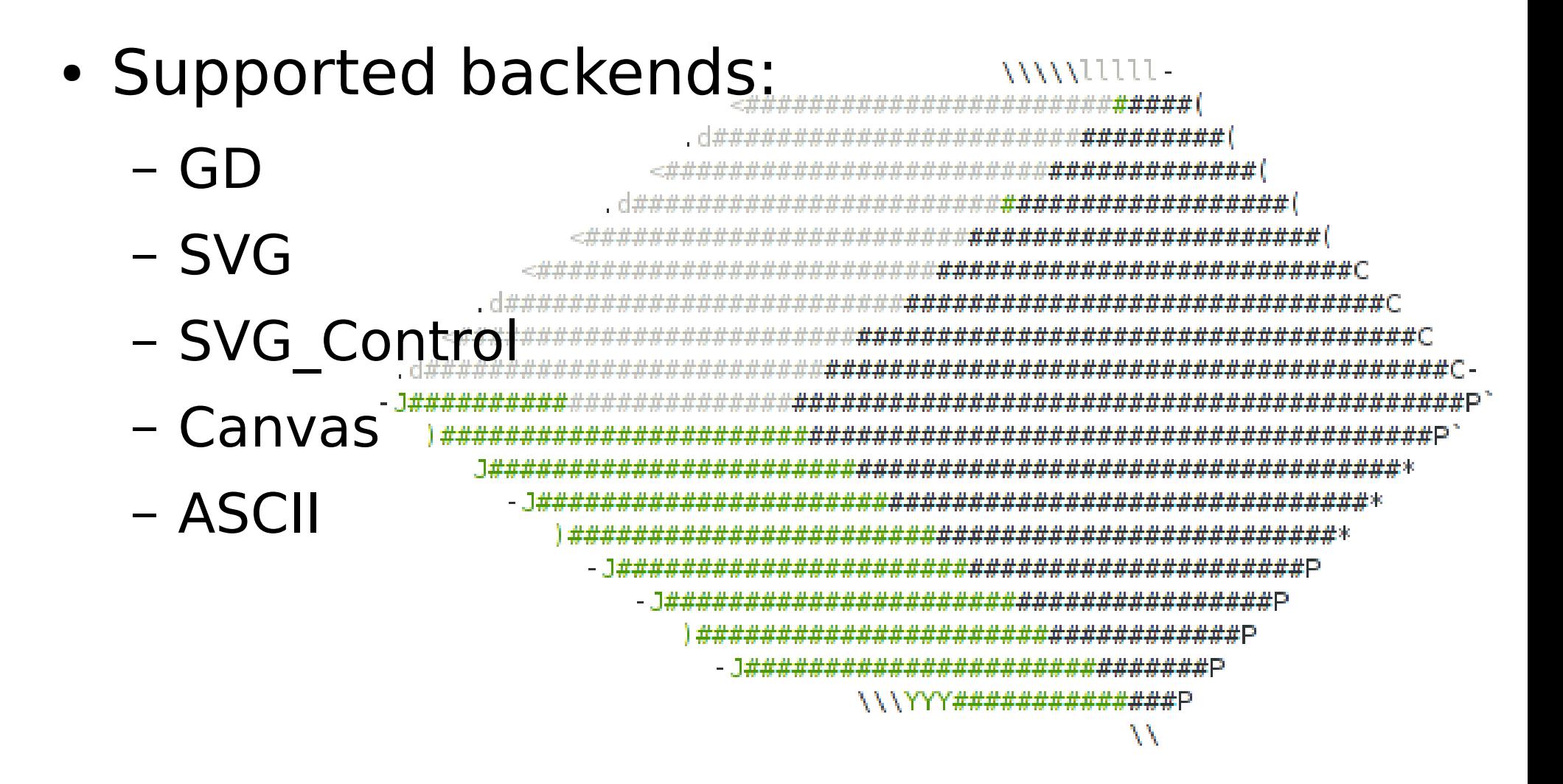

#### Terms

- Image
	- Used as a generalization:
- Picture
	- Images with natural contents, like photos or drawings.
	- Usually no clear borders
- Graphic
	- Computer generated graphics with technical illustrations or charts.

#### Agenda:

- Formats
- Libraries
- Basic datastructures
- Creating the surface
- First shape: polygon
- Extensions

**KoreNordmann** - Presentation

#### Formats

- Vector formats
	- SVG
	- Flash
	- PDF / PS / ...
- Bitmaps
	- GIF
	- JPEG
	- PNG

KoreNordmann - Presentation

 $\bullet$  BMP / TIFF /  $\dots$ 

## SVG (1)

- Scalable Vector Graphics
	- XML based W3C Standard
		- Large files
		- GZIP compressing
- Easy to generate / user readable
- May include other namespaces
- Scripting using ECMAScript

## SVG (2)

- Subset of SVG: TinySVG
	- Common subset known by most clients / devices
- Text rendering is (normally) up to the client
	- No absolute text width / size estimation possible.

## SVG (3)

- Pro
	- Open standard, common syntax (XML)
	- Lots of clients
- Cons
	- Slight differencies between clients
	- Font issues
- Common usage
	- Long term usable vector graphics

## Flash (1)

- Closed standard by Adobe
	- Mainly for animated and interactive web graphics
	- Can be considered as a plain vector format in out case
- Only one real closed source client
	- No support for several platforms
	- Security and privacy issues

## Flash (2)

- Pro
	- Rich format installed on a lot of system (98%)
- Con
	- Closed propretary format, clients are not available for all platforms.
	- Bad accessibility
- Common usage
	- Online marketing presentations with mainstream centric target group

## PDF / PS / ...

- Also support for vector graphics
- Limited support of graphics features
- Completely different common target group

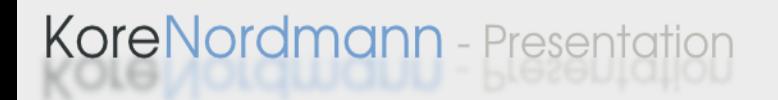

## GIF (1)

- Patent issues from time to time
- Limited color palette (256 colors)
- No support for semitransparent colors

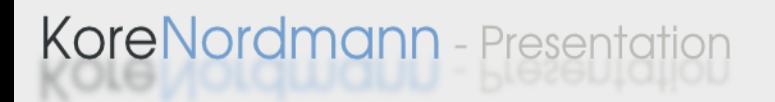

# GIF (2)

- Pro
	- Well known established image format
- Cons
	- Bad transparency support
	- Limited colorspace
- Common usage
	- Web applications, where the author did not know about PNG

# JPEG (1)

- (Resolved) Patent issues
- Fourier-Tranformation based compression algorithm
	- Makes it less usable for images with hard edges JPEG compression
- No transparency support

**KoreNordmann** - Presentation

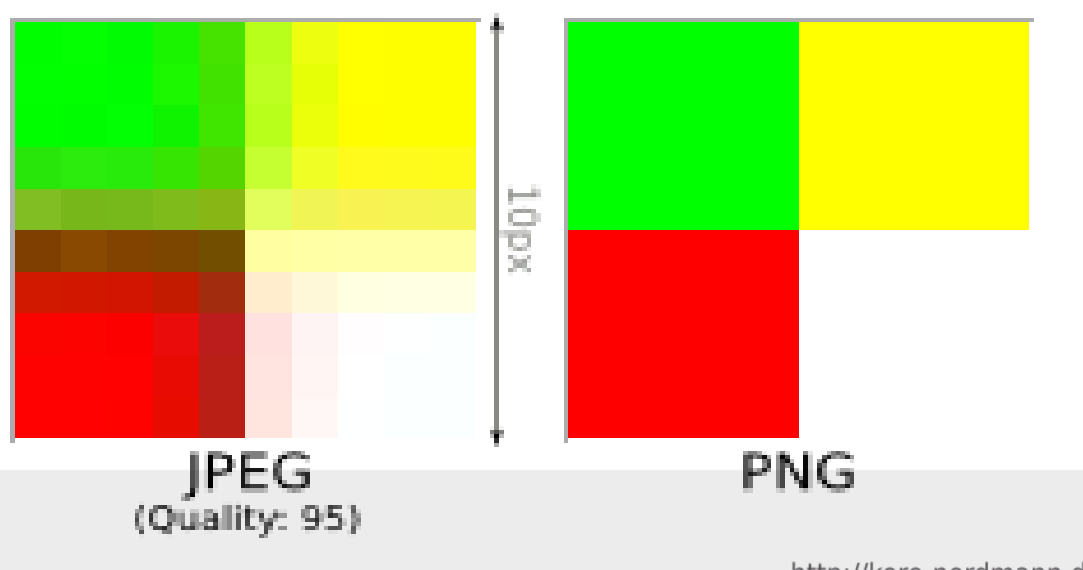

# JPEG (2)

- Pros
	- Good compression of pictures
- Cons
	- Bad compresssion and artifacts for graphics.
	- No transparency
- Common usage
	- Pictures

**KoreNordmann** - Presentation

## PNG (1)

- Developed and standardized by W3C to replace GIF
	- Ultimate format for graphics in the web
- Lossless compression
- Full RGB colorspace
- 128 alpha channels

**KoreNordmann** - Presentation

## PNG (2)

- Pro
	- Well known and established image format
	- Good compression of graphics
	- Full RGB with 128 alpha channels
- Cons
	- Limited support in one browser
- Common usage
	- Graphics in the web.

### BMP / TIFF / ...

- Uncompressed, useless, raw formats
	- From a webdeveloper point of view

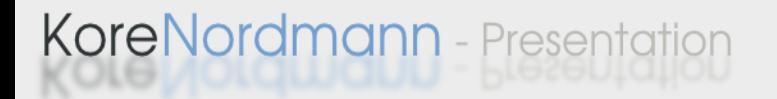

#### Agenda:

- Formats
- Libraries
- Basic datastructures
- Creating the surface
- First shape: polygon
- Extensions

**KoreNordmann** - Presentation

#### Libraries

- ext/gd
- pecl/cairowrapper
- ext/ming
- ext/dom
- pecl/imagick

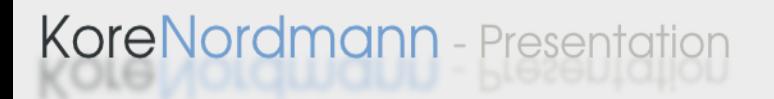

## ext/gd (1)

- Best known extension for image creation in PHP
	- Well documented
	- Lots of examples available
	- Installed nearly everywhere
- Bitmaps are rendered by the library
	- Image quality completely depends on it

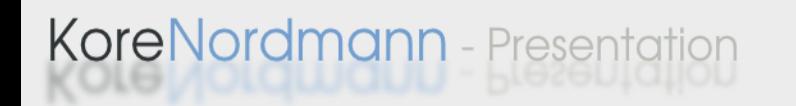

## ext/gd (2)

- Low quality rendering
	- No anti-aliasing (in most cases)
	- Broken transparency for ellipses (-sectors)
- No gradient support
- Nearly no anti aliasing
- It's damn slow

**KoreNordmann** - Presenta

## pecl/cairowrapper (1)

- Renders 2D vectorgraphics
- Used by
	- GTK (since 2.8.0)
	- Firefox (for SVG in 2. $*$ , completely in 3. $*$ )
- Multiple output formats
	- SVG, PDF, PNG, JPEG
	- XWindow, Win32, Glitz (OpenGL), Quartz

## pecl/cairowrapper (2)

- Install
	- pear install pecl/cairo wrapper-beta
	- [http://pecl.php.net/package/cairo\\_wrapper](http://pecl.php.net/package/cairo_wrapper)
- Supports everything we want.
	- Full transpareny support
	- Excellent anti aliasing
- Really fast rendering

### ext/ming

- Creates flash SWF files
- Alpha state since years
- Support for a subset of flash
	- Not matching any specific flash version
- Wrong or missing documentation is common

#### ext/DOM

- Implements a well known API for XML handling
- Enables you to modify any part of an document
	- xmlwriter may be faster, but harder to handle (forward only approach)

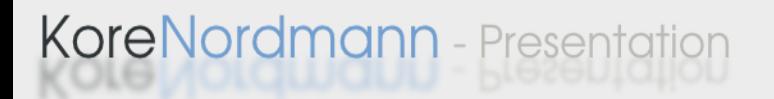

## pecl/imagick

- Latest imagemagick/magicwand wrapper
- Exposes nearly the complete API
	- Mostly for image manipulation, not creation

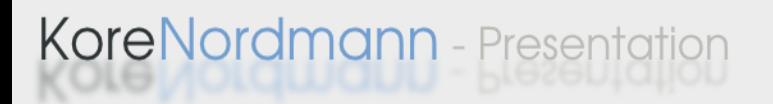

#### Agenda:

- Formats
- Libraries
- Basic datastructures
- Creating the surface
- First shape: polygon
- Extensions

**KoreNordmann** - Presentation

## Colors (1)

- Wrap the color definitions
	- Create from HEX or array definitions
- Specify the usage of transparency
	- Library dependent: Transparency vs. opacity
	- We define:  $255 =$  full transparency

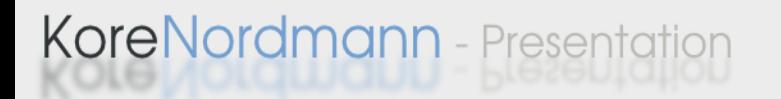

### Colors (2)

• Source...

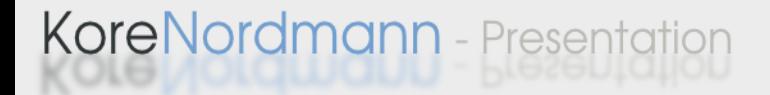

#### Coordinates

• Source?

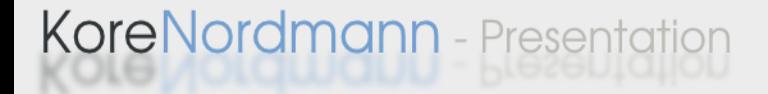

#### The base class

• Source

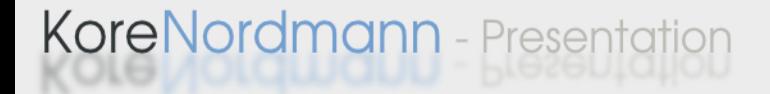

#### Agenda

- Formats
- Libraries
- Basic datastructures
- Creating the surface
- First shape: polygon
- Extensions

**KoreNordmann** - Presentation

#### Surface

- Often used synonym for canvas in this context
	- Drawing area
- Implement the methods initialize() and save() for all backends

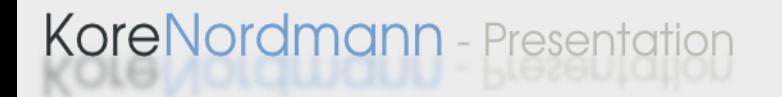

### DOM & SVG – Initialization

- Creation of the initial XML document
	- Optionally extend an existing document
- Just store using DOMDocument::save()

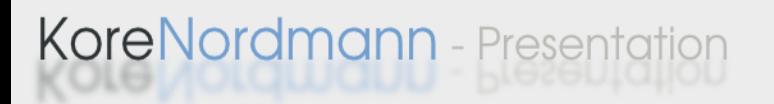

### GD & PNG – Initialization

- Create the ressource
	- Mind the transparency
	- Mind the supersampling
- Supports different output types
	- Merge / resize on save

#### Cairo & PNG – Initialization

• Create surface and context

– Pretty straight forward

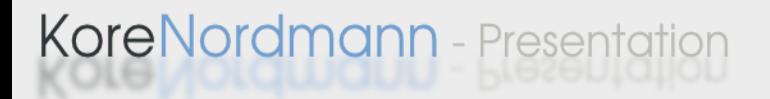

## Ming & SWF – Initialization

- Create a new "movie"
	- Our image is a movie without animation

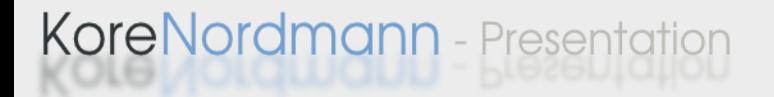

## Imagick – Initialization

- Just create a new image object
- Merge drawing contexts on write

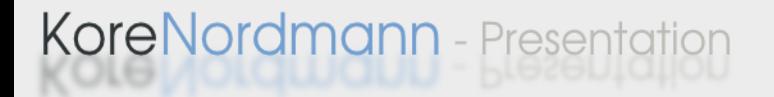

#### Agenda

- Formats
- Libraries
- Basic datastructures
- Creating the surface
- First shape: polygon
- Extensions

**KoreNordmann** - Presentation

#### The base class – extensions

• Add method headers to base class

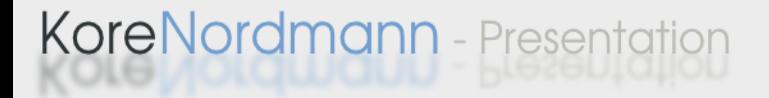

## Setting the style

- SVG: Style attribute
- GD: Color and global states
- Flash: Set styles on current shape
- Cairo: Modify drawing context
- Imagick: Modify global drawing context

## Create the polygon

- Just a styled path in:
	- SVG, Cairo, Flash, Imagick
- GD has different functions depending on the fill state

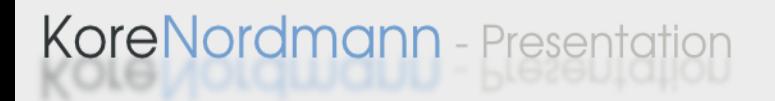

## The results: Quality

- Quality:
	- Cairo > Imagick > GD
- Rendered by client:
	- SVG, Flash

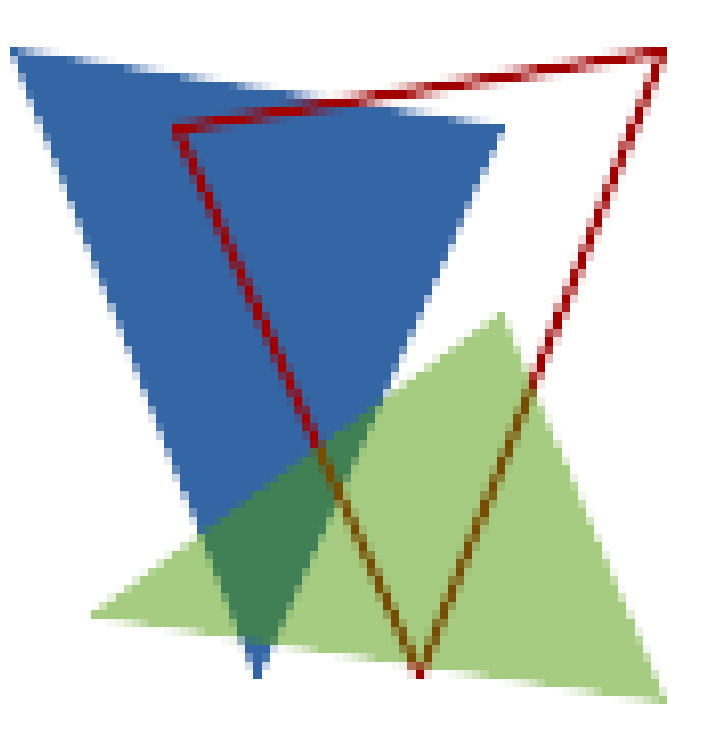

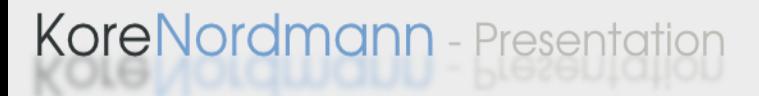

#### The results: Speed

 $\bullet$  Cairo  $>$  Imagick  $>$  GD

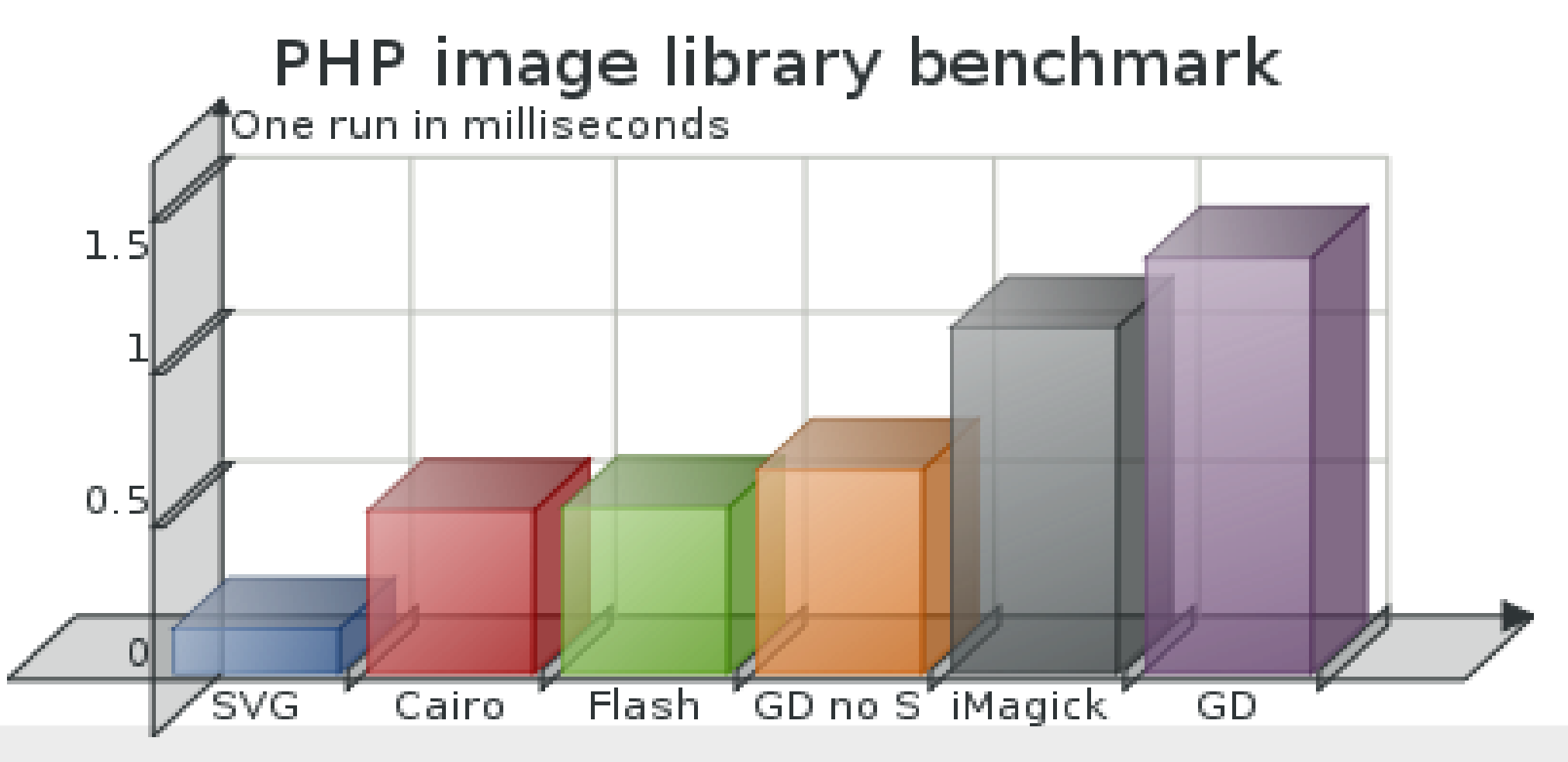

## Different border placements

- Not yet noticeable, but: Different backends place borders at different positions
	- User visible for big border widths
	- User visible for overlapping shapes

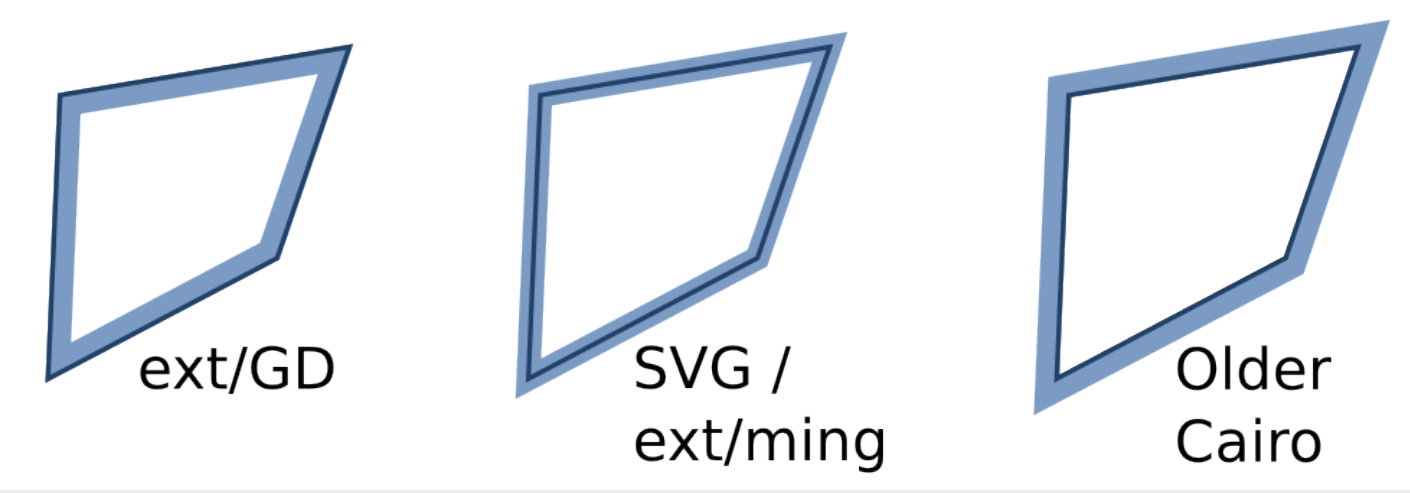

### Different border placements – Theory

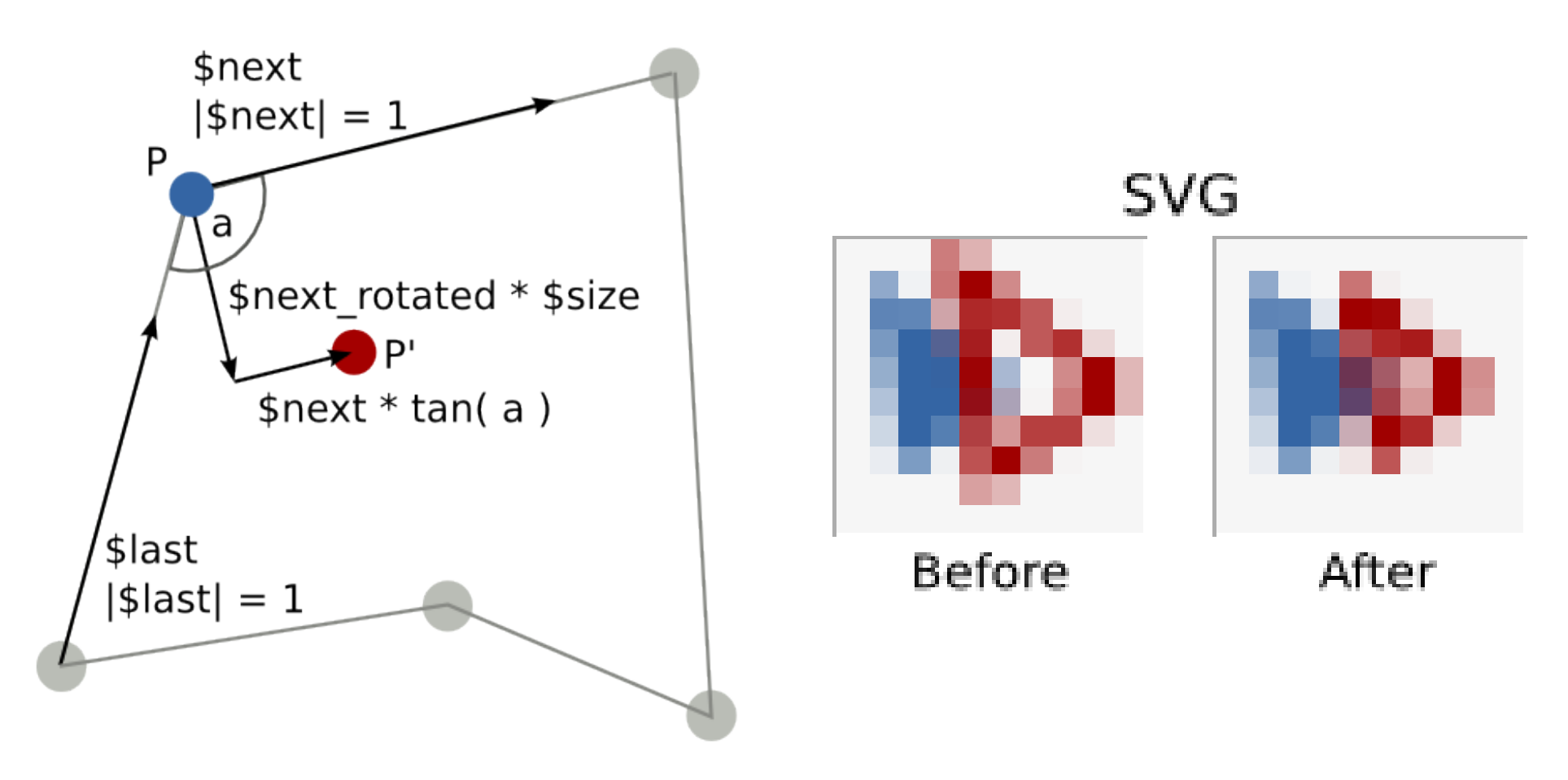

KoreNordmann - Presentation

### Conclusion

- Even the simplest shape has problems when it comes to abstraction
	- Imagine border size reducement for circle sectors
- You may brake down most shapes to polygones
	- Circles, Rectangles, ...
- ezcGraph also implements circles, ellipse sectors and lines

#### Agenda

- Formats
- Libraries
- Basic datastructures
- Creating the surface
- First shape: polygon
- Extensions

**KoreNordmann** - Presentation

#### Implemented extensions

- Gradients
	- Radial / linear gradients
		- $\cdot$  Not supported by GD and  $\sim$ Imagick
		- Undocumented in Ming
		- Works fine with SVG and Cairo
- Text rendering
	- Inaccurate in SVG

#### The result

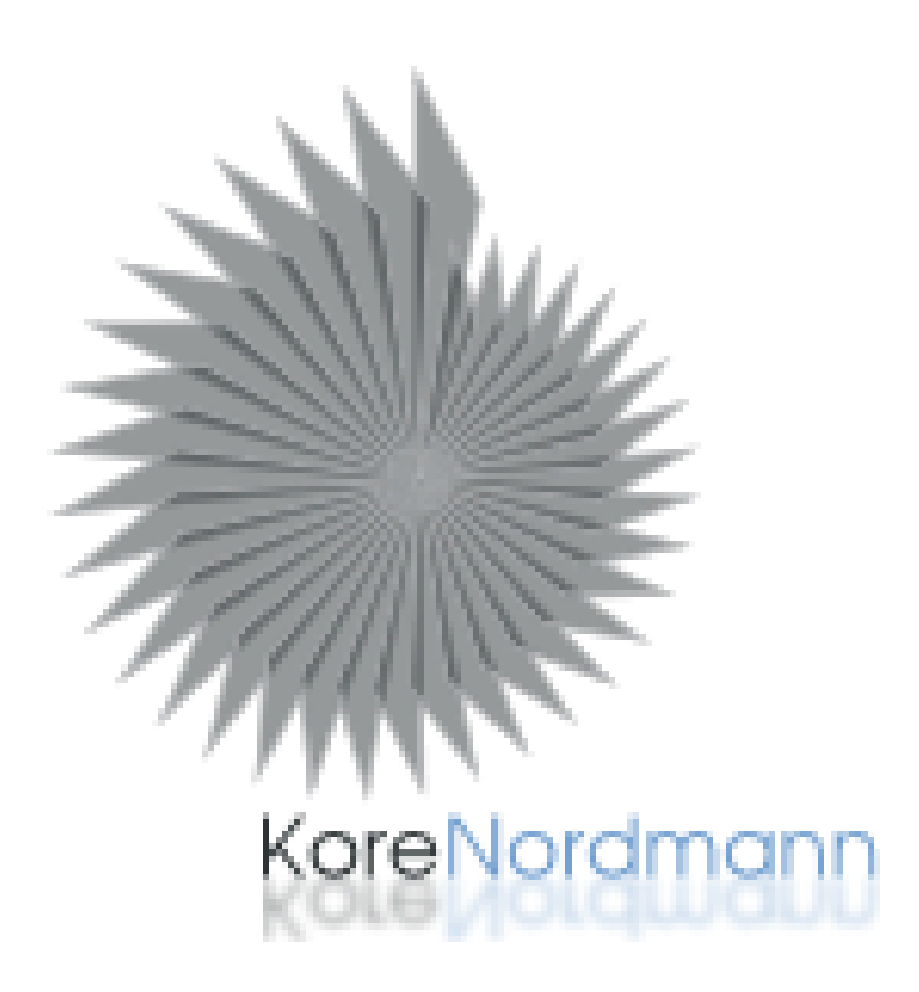

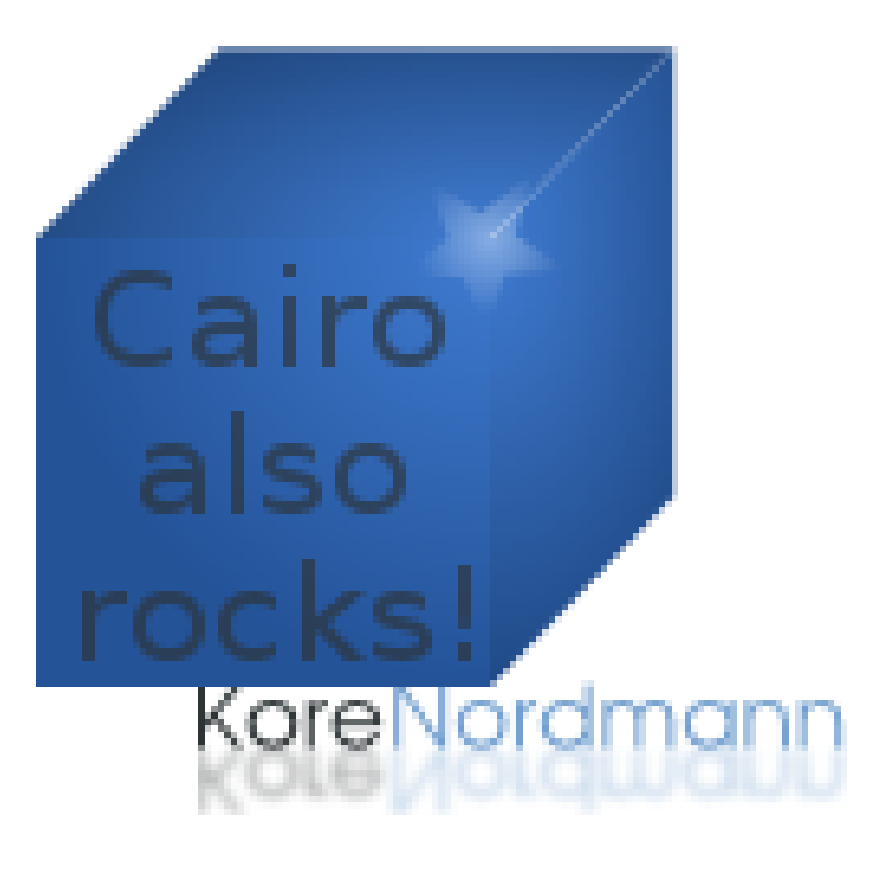

KoreNordmann - Presentation

### Questions?

• Please ask!

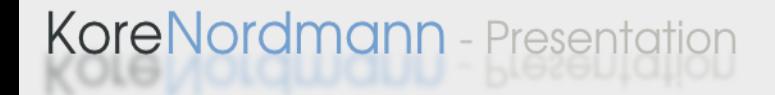

## The end

• Thanks for listening

#### • Ressources

• http://kore-nordmann.de/blog/published article image creation with php.html

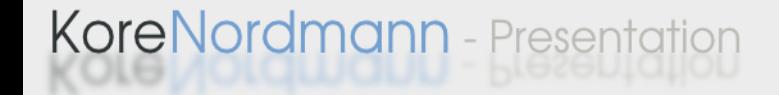